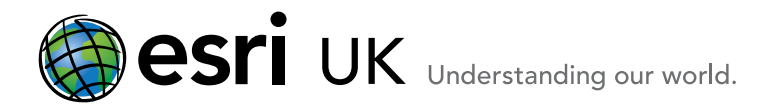

## **Training Course Outline**

# Training the GIS Professional Introduction to the Geodatabase 10.x

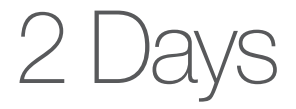

### **Overview**

This course follows on from the ArcGIS 1 (v10.x) course and is aimed at users who need to understand more about the management and behaviour of a geodatabase. It is a pre-requisite for attending the Introduction to the multiuser geodatabase course. Similar content could also be learned by attending the ArcGIS 2 and ArcGIS 3 courses instead.

The Introduction to the Geodatabase course will take the user through the process of creating and populating a file geodatabase. This will include creating, importing and manipulating vector and, raster data. It will also cover creating attribute and spatial validation rules (behaviour) and working with geodatabase annotation.

Some of this behaviour requires an ArcGIS Standard or Advanced licence.

## Who should attend

This course is for those who have attended the ArcGIS 1 course and who wish to concentrate on managing geodatabases. It is a pre requisite for the Introduction to the multiuser geodatabase course which assumes knowledge of basic geodatabase management and behaviour.

#### Goals

- **Examine the different types of geodatabase**
- Explore geodatabase design and understand schemas
- Create a file geodatabase
- Create feature datasets and feature classes
- Import and export data
- Convert tabular data to points
- Manage raster data in the geodatabase
- Create dimensions and terrains
- Adjust data to fit into correct position (Georeferencing / Spatial adjustment)
- **Understand geodatabase behaviour**
- **Create subtypes and domains (attribute validation)**
- Create a simple relationship class
- Create, use and edit topology (spatial validation)
- Create labels and annotation

## Topics Covered

- Introduction to the Geodatabase: Geodatabase types; Compressing geodatabases; Upgrading geodatabases
- Working with ArcCatalog : ArcCatalog options; Search,for data; Metadata; Connecting to data
- Design and populate a geodatabase: Design principles; Creating schemas; Spatial reference ; Resolution; Tolerance
- Create data / export data: Geodatabase elements; Create feature classes and feature datasets; Assign Spatial reference, import & export data, Load data
- Raster data management: Raster basics; Raster datasets; Raster catalogs; Raster mosaics; Raster attributes
- Other geodatabase elements: OS MasterMap data; Dimension feature class; Terrains
- Data adjustment: Georeferencing; Spatial adjustment
- Attribute behaviour: Create subtypes; Create domains; Use subtypes & domains ; Relationship classes
- Spatial behaviour: Geodatabase topology ; Edit using geodatabase topology ; Map topology
- Geometric Networks: Create a network; Utility network analysis
- Labels & annotation: Create labels: Convert labels to annotation; Edit annotation
- ArcGIS Online (optional): Create an online map; Open online map in Desktop; Publish a desktop map to ArcGIS Online
- What comes next?: Learning paths; Links; ArcGIS.com

#### **Prerequisites**

ArcGIS 1 – Foundation is a prerequisite for this course.

#### Contact Us

For GIS training enquiries and bookings visit [www.esriuk.com/training,](http://www.esriuk.com/training) email us at [training@esriuk.com](mailto:training%40esriuk.com?subject=Esri%20UK%20Training%20courses) or call us on 01296 745504

Esri UK. Millennium House, 65 Walton Street, Aylesbury, Buckinghamshire HP21 7QG

T 01296 745504 | F 01296 745544 | E training@esriuk.com | www.esriuk.com/training

© ESRI (UK) Limited 2012. Registered in England and Wales No.1288342. VAT No.787 4307 91. Registered Address: Millennium House, 65 Walton Street, Aylesbury, Bucks HP21 7QG. All rights reserved.

The Est alabe and Est products, services and trademarks mentioned are trademarks of Environmental Systems Research Institute. Inc. Other companies and products mentioned berein are the property of their respective trademar